Отдел образования Моршанского района

Муниципальное бюджетное образовательное учреждение Устьинская средняя общеобразовательная школа Моршанского района Тамбовской области

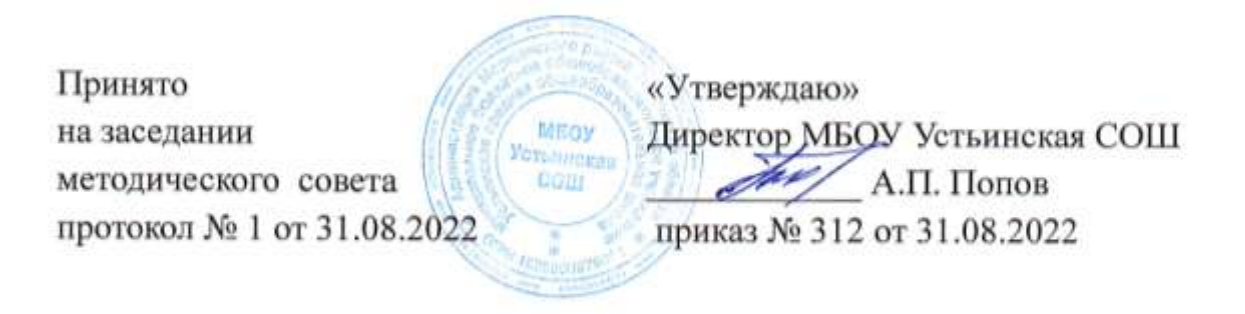

Дополнительная общеобразовательная общеразвивающая программа технической направленности

### «Цифровые ступени: IT-старт»

Возраст учащихся: 11-12 лет Срок реализации: 1 год

> Составитель: Нестерова Татьяна Михайловна, учитель информатики

Устье, 2022 год

Информационная карта программы

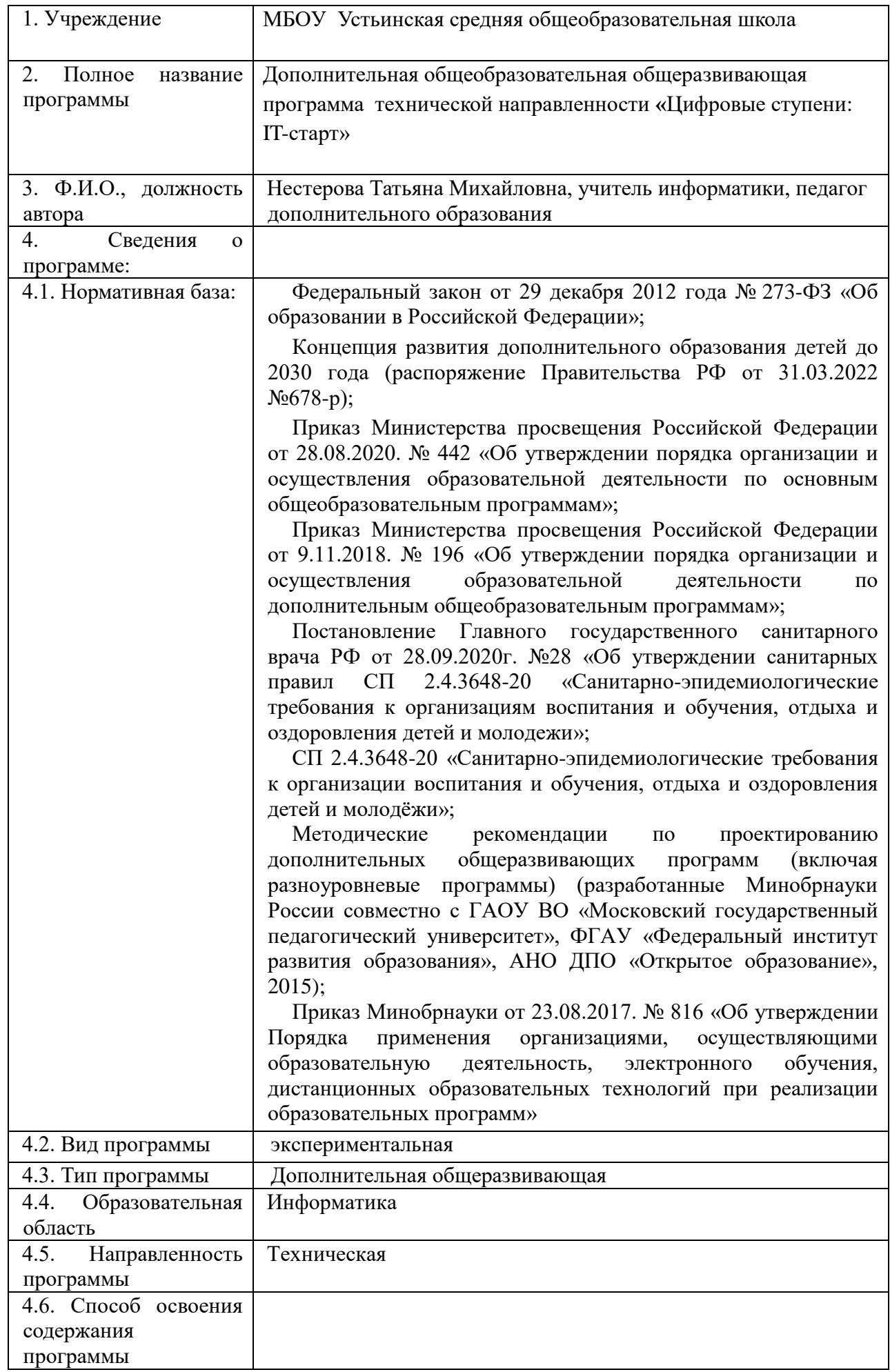

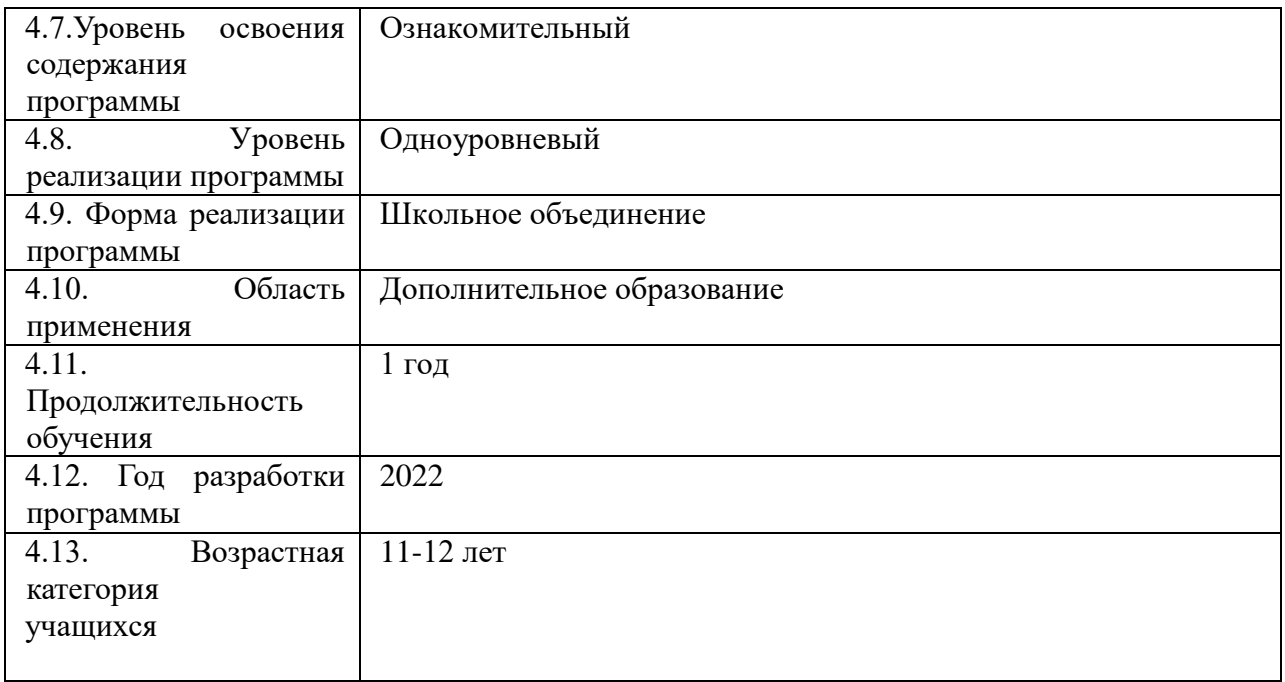

## **БЛОК № 1. «КОМПЛЕКС ОСНОВНЫХ ХАРАКТЕРИСТИК ДОПОЛНИТЕЛЬНОЙ ОБЩЕОБРАЗОВАТЕЛЬНОЙ**

### ОБЩЕРАЗВИВАЮЩЕЙ ПРОГРАММЫ

#### Пояснительная записка  $1.1.$

Направленность дополнительной общеобразовательной общеразвивающей программы «Цифровые ступени: IT-старт» - техническая.

Программа состоит из трёх модулей, связанных с приобретением знаний, навыков и умений в информационных технологиях.

Актуальность программы заключается в том, что она разрабатывалась для вовлечения обучающихся в кружковое движение НТИ и подготовки обучающихся к участию в национальной технологической олимпиаде (HTO Junior). Программа также призвана способствовать развитию цифровых компетенций обучающихся, значение которых на современном рынке труда трудно переоценить.

Новизна программы заключается в возможности применения её для подготовки обучающихся к HTO Junior. Модули, представленные в программе, позволяют формировать у обучающихся навыки программирования, обработки текстовой, графической, табличной информации, развивать логическое и алгоритмическое мышление необходимые для участия в таких сферах HTO Junior, как «Технологии и виртуальная реальность», «Технологии и виртуальные помощники», «Технологии и компьютерные игры». Программа имеет модульную структуру, что позволяет гибко конструировать процесс обучения в зависимости от уровня подготовки и интересов группы обучающихся.

Отличительные особенности программы. Ланная лополнительная общеобразовательная общеразвивающая программа включает в себя несколько модулей, которые могут варьироваться в зависимости от возможностей, желаний и заинтересованности каждого ребенка. Каждый модуль тесно связан с самостоятельной проектной деятельностью.

#### Педагогическая целесообразность программы

Программа сочетает в себе различные формы проведения занятий. Сочетание различных форм позволяет, как качественно сформировать предметные навыки, так и поддерживать на высоком уровне познавательный интерес обучающихся, готовность к творческой деятельности. Самостоятельное планирование, организация и выполнение практических работ развивают навыки самостоятельной деятельности и творческие способности обучающихся.

Адресат программы. Программа предназначена для учащихся 11-12 лет. Необходимо сделать краткую (1 абзац, 3-4 предложения) характеристику данного возраста.

Условия набора учащихся. Для обучения в объединение принимаются все независимо  $\overline{O}T$ уровня подготовки,  $He$ имеющие желаюшие. медицинских противопоказаний.

При комплектовании предусматривается совместная работа в одной группе учащихся разного возраста, учитывая начальную подготовку; с этой целью проводится анкетирование детей, психолого-педагогическое исследование и предварительный

контроль в форме собеседования, что позволяет увидеть исходную подготовку каждого ребенка, его индивидуальные способности и наклонности.

**Количество учащихся.** Количество учащихся в группе – 12-15 человек.

Объем и срок освоения программы. Продолжительность обучения по программе 1 год, объем программы составляет 72 часа.

**Форма организации учебно-воспитательного процесса:** очная (возможно обучение с дистанционной поддержкой).

**Формы и режим занятий**, предусмотренные программой, включают в себя теоретические и практические занятия, а также важную роль играет самостоятельная работа учащихся (выполнение заданий, связанных с изучаемыми темами, для освоения учебного материала). Занятия проводятся 1 раз в неделю. Продолжительность занятий – 2 часа.

#### **1.2. Цель и задачи программы**

**Цель программы** – сформировать представления о современных компьютерных технологиях, основах программирования, а также творческая самореализация личности через создание собственных цифровых продуктов.

Для достижения поставленной цели необходимо решить следующие задачи

*Обучающие:*

сформировать представление о компьютерной системе как совокупности аппаратной и программной составляющих;

научить навыкам работы в таких программах, как MicrosoftWord, PowerPoint;

сформировать понятия об алгоритмах и программах;

сформировать навыки программирования в среде Scratch.

*Развивающие:*

совершенствовать навыки подготовки презентаций своих проектов и умение грамотно их преподнести.

способствовать развитию образного и абстрактного мышления, творческого и познавательного потенциала подростка;

способствовать развитию творческих способностей и эстетического вкуса подростков;

способствовать развитию коммуникативных умений и навыков обучающихся;

развивать навыки публичных выступлений;

*Воспитательные:*

привить навыки использования компьютера в своей учебной, а затем и профессиональной деятельности;

сформировать у учащихся навыки самостоятельной практической проектной деятельности;

сформировать навыки командной работы.

### **1.3. Содержание программы Учебный план**

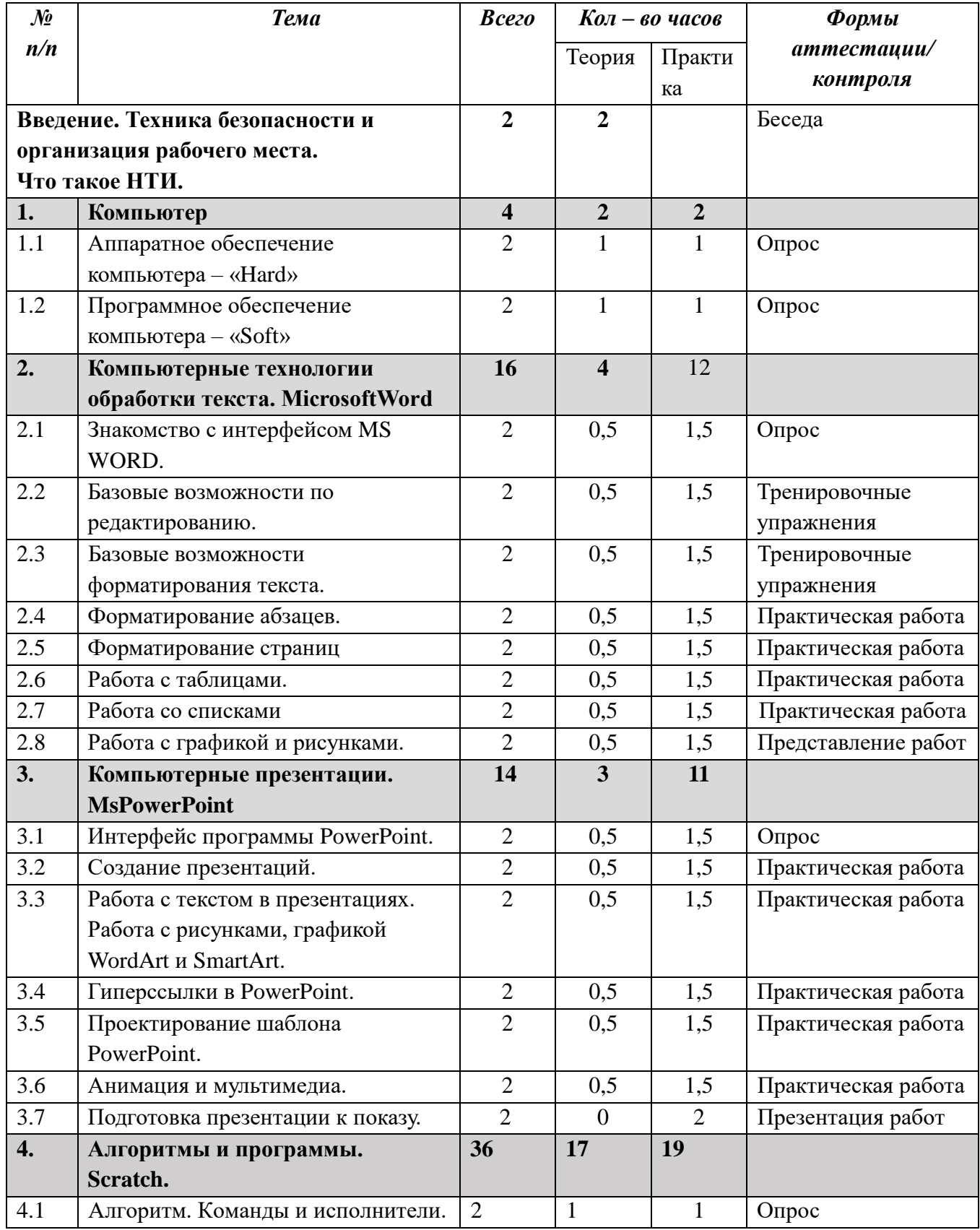

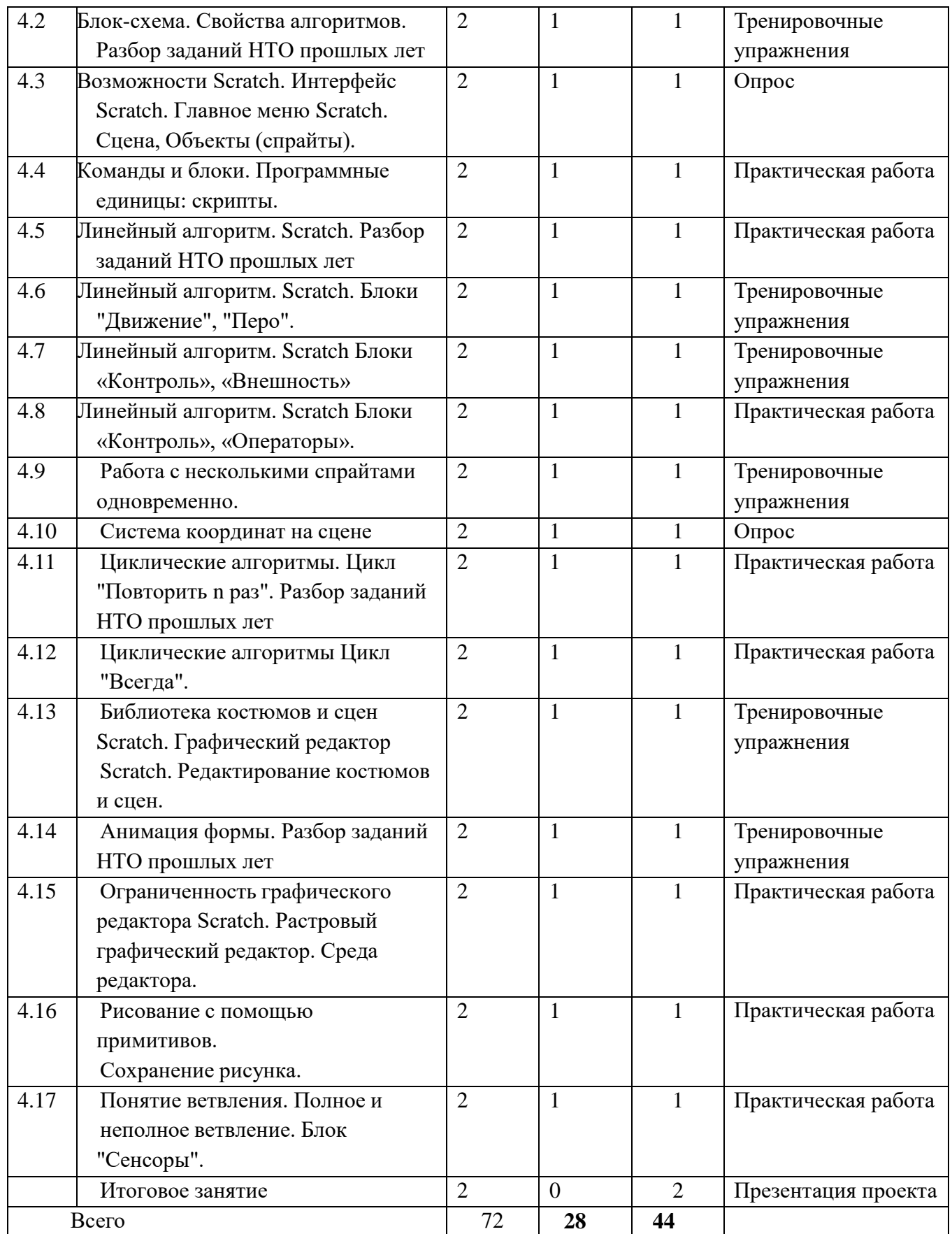

**Содержание учебного плана**

### **Введение. Техника безопасности и организация рабочего места. Что такое НТИ.**

Теория. Изучение техники безопасности и правил поведения в компьютерном классе. Знакомство учащихся с расписанием занятий, планом работы на учебный год. Презентация с информацией об НТИ. Анкетирование на начало учебного года.

Практика. Диагностика на определение уровня подготовленности учащихся к занятиям. Работа с сайтом НТО Junior.

### **Раздел 1. Компьютер.**

### **1.1. Аппаратное обеспечение компьютера – «Hard».**

Теория. Основные устройства компьютера.

Практика. Работа с клавиатурой и мышкой – ввод информации в компьютер.

### **1.2. Программное обеспечение компьютера – «Soft».**

Теория. Программное обеспечение, его виды. Назначение операционной системы.

Практика. Работа с объектами рабочего стола. Изменение параметров окна приложения.

### **Раздел 2. Компьютерные технологии обработки текста.**

### **MicrosoftWord.**

### **2.1. Знакомство с интерфейсом MS WORD.**

Теория. Изучения элементов интерфейса текстового процессора Word.

Практика. Правила ввода текста с клавиатуры.

### **2.2. Базовые возможности по редактированию.**

Теория. Понятие о редактировании, приѐмы редактирования текста.

Практика. Изучение основных возможностей программы Word в области редактирования документа.

### **2.3. Базовые возможности форматирования текста.**

Теория. Понятие о форматировании, прямое форматирование текста.

Практика. Изучение форматирования документа в текстовом процессоре Word.

### **2.4. Форматирование абзацев.**

Теория. Возможности программы для оформления абзацев.

Практика. Работа по форматированию абзацев.

### **2.5. Форматирование страниц**

Теория. Рассмотрим что такое макет страницы и как с ним работать.

Практика. Работа по форматированию страниц.

### **2.6. Работа с таблицами.**

Теория. Способы добавления таблиц в документ. Простые и сложные таблицы. Практика. Работа с таблицами.

### **2.7. Работа со списками.**

Теория. Нумерованные и маркированные списки. Многоуровневые списки.

Практика. Работа по созданию и оформлению списков в документе.

### **2.8. Работа с графикой и рисунками.**

Теория. Способы размещения графики в документе MsWord.

Практика. Вставка рисунков и их редактирование.

### **Раздел 3. Компьютерные презентации. MsPowerPoint.**

### **3.1. Интерфейс программы PowerPoint.**

Теория. Знакомство с интерфейсом программы, запуск презентации на показ, справочная система.

Практика. Редактирование слайдов с готовым шаблоном.

### **3.2. Создание презентаций.**

Теория. Основные приѐмы работы над презентацией.

Практика. Создание презентации по определенной теме, сохранение файла. Добавление и удаление слайдов, заметок.

### **3.3. Работа с текстом в презентациях. Работа с рисунками, графикой WordArt и SmartArt.**

Теория. Рассматривается создание надписей в PowerPoint. Форматирование текста, абзацев и списков, проверка правописания в презентациях. Виды графических объектов в презентации.

Практика. Работа над самостоятельным проектом по выбранной теме.

### **3.4. Гиперссылки в PowerPoint.**

Практика. Создание таблиц, их редактирование и форматирование.

### **3.5. Проектирование шаблона PowerPoint.**

Теория. Вставка гиперссылок в презентацию для организации структуры и переходов.

Практика. Работа над самостоятельным проектом по выбранной теме.

### **3.6. Анимация и мультимедиа.**

Теория. Настройка анимации объектов презентации

Практика. Работа над самостоятельным проектом по выбранной теме.

### **3.7. Подготовка презентации к показу.**

Практика. Итоговое занятие. Защита проектов.

### **Раздел 4. Алгоритмы и программы. Scratch.**

### **4.1. Алгоритм. Команды и исполнители.**

Теория. Понятия алгоритма и исполнителя. Виды алгоритмов. Способы записи алгоритмов.

Практика. Создание алгоритма первого проекта на Scratch.

### **4.2. Блок-схема. Свойства алгоритмов.**

Теория. Схематическая запись алгоритма. Использование геометрических фигур длясхематической записи алгоритма.

Практика. Создание блок-схем.

### **4.3. Scratch: интерфейс, главное меню. Сцена и объекты (спрайты).**

Теория. Основные элементы пользовательского интерфейса программной среды Scratch. Внешний вид рабочего окна. Установка русского языка для Scratch.

Практика. Настройка пользовательского интерфейса.

### **4.4. Команды и блоки. Программные единицы: скрипты.**

Теория. Блочная структура систематизации информации. Функциональные блоки. Блоки команд, состояний, программ, запуска, действий и исполнителей.

Практика. Создание алгоритма с испольхованием разных функциональных блоков.

#### **4.5. Линейный алгоритм. Scratch**

Теория. Основные признаки линейного алгоритма. Схематическое описание линейного алгоритма. Геометрические примитивы, используемые для описания линейного алгоритма.

Практика. Разработка линейного алгоритма и запись его на языке Scratch.

#### **4.6. Линейный алгоритм. Scratch: блоки "Движение", "Перо".**

Теория. Способы движения. Стеки и репортеры. Репортеры движения. Три способа движения. Повороты. Направления поворота. Поворот к объекту. Прозрачная стена. Блок контроля границы. Спрайты умеют рисовать. Перо. Размер, цвет, оттенок. Блок случайных чисел.

Практика. Работа над самостоятельным проектом в Scratch.

#### **4.7. Линейный алгоритм. Scratch Блоки «Контроль», «Внешность».**

Теория. Изменение внешности объектов. Смена образа сцены. Смена образа спрайта. Применение графических эффектов. Блоки с параметром времени. Общение спрайтов. Инструменты увеличения и уменьшения объектов. Блоки появления и исчезновения объектов. Слои. Переход из одного слоя в другой.

Практика. Работа над самостоятельным проектом в Scratch.

#### **4.8. Линейный алгоритм. Scratch Блоки «Управление», «Операторы».**

Теория. Зеленые блоки – операторы. Желтые блоки – блоки управления. Практика. Работа над самостоятельным проектом в Scratch.

#### **4.9. Работа с несколькими спрайтами одновременно.**

Теория. Типы исполнителей программной среды Scratch. Системы команд исполнителей. Различные системы команд для разных типов исполнителей. Управление событиями. Передача сообщений исполнителям для выполнения определенной последовательности команд. Передача управления между различными типами исполнителей.

Практика. Работа над самостоятельным проектом в Scratch.

#### **4.10. Система координат на сцене**

Теория. Декартова система координат.

Практика. Работа над самостоятельным проектом в Scratch.

#### **4.11. Циклические алгоритмы. Цикл "Повторить n раз".**

Теория. Особенности использования цикла в программе. Упрощение программы путѐм сокращения количества команд при переходе от линейных алгоритмов к циклическим

Практика. Работа над самостоятельным проектом в Scratch.

#### **4.12. Циклические алгоритмы Цикл "Всегда".**

Теория. Бесконечный цикл. Повторяющаяся смена внешности исполнителя для имитации движения персонажа. Использование бесконечного цикла для создания анимации.

Практика. Работа над самостоятельным проектом в Scratch.

#### **4.13. Библиотека костюмов и сцен Scratch. Графический редактор**

Scratch. Редактирование костюмов и сцен.

Теория. Библиотека персонажей. Сцена и разнообразие сцен, исходя из

библиотекиданных. Систематизация данных библиотек персонажей и сцен. Иерархия в организации хранения костюмов персонажа и фонов для сцен. Импорт костюма, импорт фона.

Практика. Работа над самостоятельным проектом в Scratch.

### **4.14. Анимация формы**

Теория. Основные возможности изменения внешнего вида исполнителя: 1)использование встроенной библиотеки данных путѐм импорта еѐ элемента; 2)редактирование выбранного элемента с помощью инструментов встроенного растрового графического редактора и импортирование их в программную среду Scratch.

Практика. Работа над самостоятельным проектом в Scratch.

**4.15. Ограниченность графического редактора Scratch. Растровый** графический редактор. Среда редактора.

Теория. Встроенный растровый графический редактор. Основные инструменты графического редактора — кисточка, ластик, заливка (цветом или градиентом), рисование линий, прямоугольников, квадратов, эллипсов и окружностей, выбор фрагмента изображение и отражение его по горизонтали или вертикали, использование инструмента печать для копирования выделенной области изображения, работа с текстом. Масштаб фрагмента изображения. Палитра цветов, установка цвета переднего плана и фона, выбор цвета из изображения с помощью инструмента пипетка.

Практика. Работа над самостоятельным проектом в Scratch.

### **4.16. Рисование с помощью примитивов. Сохранение рисунка.**

Теория. Рисование спрайтов по собственному замыслу с использованием инструментов графического редактора.

Практика. Работа над самостоятельным проектом в Scratch.

### **4.17. Понятие ветвления. Полное и неполное ветвление. Блок"Сенсоры".**

Теория. Конструкция «Ветвление» (полная, неполная). Создание простой компьютерной игры на основе ветвления. Блок «Сенсоры» как способ организации ввода информации в компьютер.

Практика. Работа над самостоятельным проектом в Scratch. Подготовка к его презентации.

### **Итоговое занятие**

Конференция с защитой проектов.

### **1.4. Планируемые результаты**

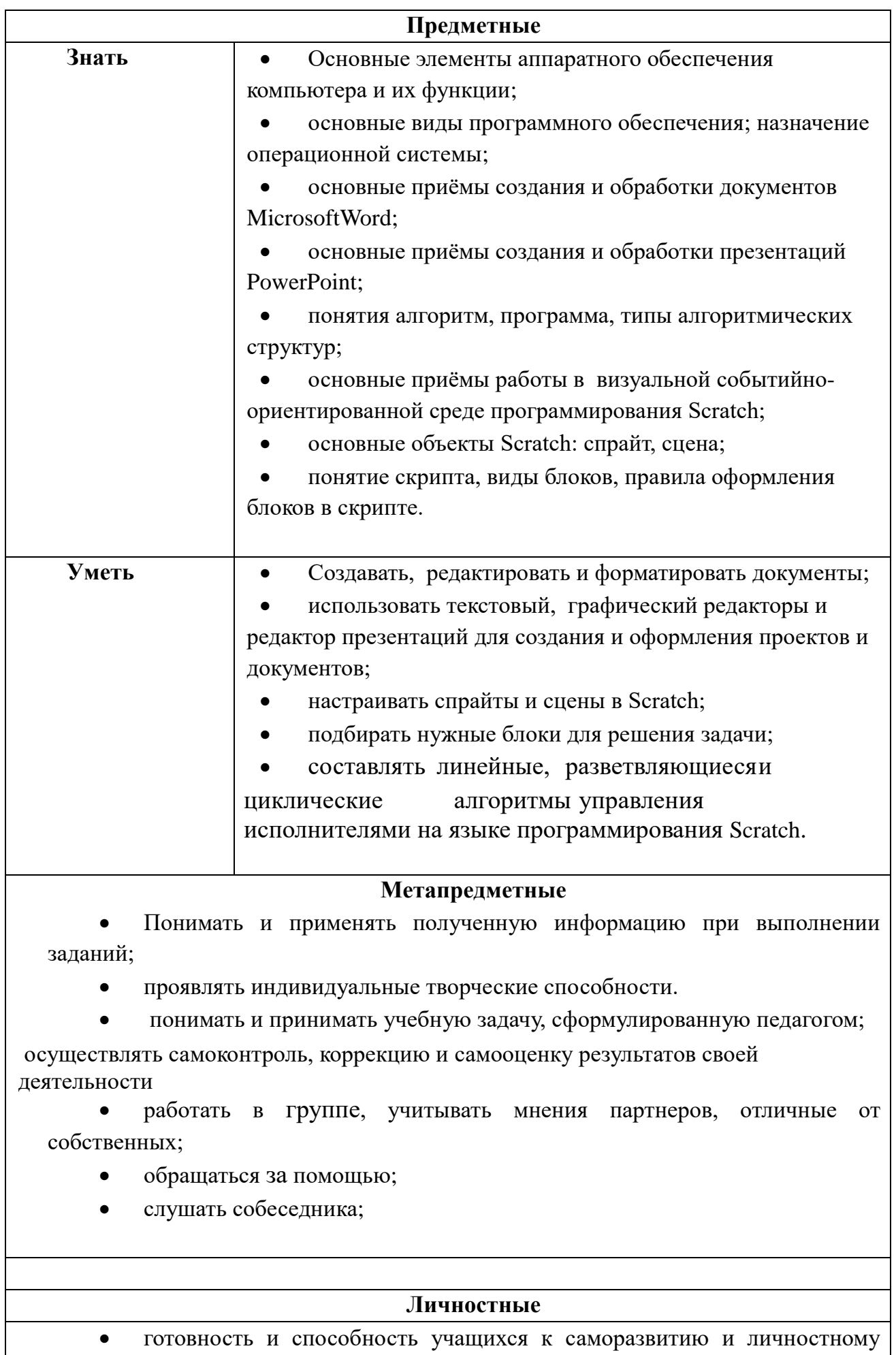

самоопределению;

 сформированность интеллектуальных умений (доказывать, строить рассуждения, анализировать, сравнивать, делать выводы и др.);

 сформированность мотивации к обучению и целенаправленной познавательной деятельности;

 креативность мышления, инициатива, находчивость, активность при решении проблемных задач;

- познавательная активность, целеустремленность;
- развитие коммуникативных навыков, социальная адаптация.

## **БЛОК № 2. «КОМПЛЕКС ОРГАНИЗАЦИОННО-ПЕДАГОГИЧЕСКИХ УСЛОВИЙ РЕАЛИЗАЦИИ ДОПОЛНИТЕЛЬНОЙ ОБЩЕОБРАЗОВАТЕЛЬНОЙ ОБЩЕРАЗВИВАЮЩЕЙ ПРОГРАММЫ»**

#### **2.1. Календарный учебный график**

Режим организации занятий по данной дополнительной общеобразовательной программе определяется календарным учебном графиком и соответствует нормам, утвержденным «СанПин к устройству, содержанию и организации режима работы образовательных организаций дополнительного образования детей» № 41 от 04.07.2014 (СанПин 2.4.43172 -14, пункт 8.3).

Учебный год по дополнительной общеобразовательной общеразвивающей программе «Цифровые ступени: IT-старт» начинается 1 сентября и заканчивается 31 мая.

Всего учебных недель: 36. Количество учебных дней: 36. Объем учебных часов: 72. Режим работы: 1 раз в неделю по 2 часа.

#### **2.2. Условия реализации программы**

#### *Материально-техническое обеспечение программы:*

Помещение, в котором проводится учебные занятия - проветриваемое и хорошо освещенное. Столы и стулья соответствуют возрасту обучающихся. Предоставляются необходимые для занятий в объединении материально-технические средства и инструменты, а также дидактические и методические материалы - видеофильмы, наглядные пособия, образцы моделей, схемы, чертежи. В наличии имеются инструкции по технике безопасности, шкафы, коробки для хранения материала.

#### *Санитарно-гигиенические требования*

Занятия должны проводиться в кабинете, соответствующем требованиям техники безопасности, пожарной безопасности, санитарным нормам. Кабинет должен хорошо освещаться и периодически проветриваться. Необходимо наличие аптечки с медикаментами для оказания первой медицинской помощи.

### *Методическое обеспечение:*

методические разработки по темам программы; наглядный и дидактический материал (таблицы, схемы, фото и видеоматериалы); методические рекомендации для проведения практических работ; электронные образовательные ресурсы.

В процессе реализации программы используются **формы организации занятий:**

Практическая работа - развитие практических навыков работы по теме изучаемого предмета.

Индивидуальная работа - умение выполнять задания индивидуально, пользуясь непосредственной или косвенной помощью учителя.

Командная работа - умение выполнять учебные задания коллективно, приучаться к коллективным методам работы.

Лекция - развитие умения слушать, правильно воспринимать информацию, анализировать.

Конференция - развитие навыков публичных выступлений, презентации научноисследовательских работ.

Конкурс - развитие навыков достижения победы над соперником при соблюдении установленных правил посредством соревновательных действий.

Ролевая игра - изучение профессиональных компетенций выбранного предмета.

Деловая игра - формирование умений взаимодействия с коллективом, отстаивания своей точки зрения.

Мозговой штурм - умения самостоятельно находить выход из сложной ситуации, продуцировать идеи.

В образовательном процессе используются различные **методы** обучения:

*Словесные:* беседа, рассказ, рассказ с элементами беседы, лекция.

*Наглядные:* демонстрация таблиц, рисунков, фотографий, презентация.

*Практические:* подготовка творческих проектов, презентаций, выработка навыков публичных выступлений, работа со специализированными программными продуктами, тестовыми методиками.

### **Образовательные технологии.**

Технология развивающего обучения

Технология исследовательского обучения

Технология совместного научного исследования

Коммуникативные образовательные технологии (диспут, дискуссии, дебаты и т. д.)

Технология коллективной творческой деятельности (трудовые, интеллектуальные, художественные, спортивные, экологические и т. д.)

Технология коллективного совместного обучения (опосредованное общение через письменную речь, общение в паре, групповое общение, общение в парах сменного состава)

Технология блочно-модульного обучения

Технология проектного обучения

Игровые технологии

Имитационное моделирование

Здоровьесберегающие технологии

Технологии обучения здоровому образу жизни

Технология раскрепощённого развития детей

Социально-педагогические и психолого-педагогические технологии

Технологии деятельности направленные на ребёнка

Технология социальной практики

Комплексные технологии

Технология индивидуального образовательного маршрута

Информационно-коммуникационные технологии

Индивидуально - дифференцированный подход, снятие эмоциональной нагрузки, напряжения, закрепощенности.

Игровые динамические паузы - снятие перегрузок, снятие утомляемости глаз (упражнения)

Основные принципы построения программы:

принцип научности - знания, которые сообщает учитель, и которыми овладевают учащиеся, должны быть научными, основанными на проверенных наукой и практикой положениях:

принцип личностного подхода - признание личности развивающегося человека высшей социальной ценностью, осознание уникальности и своеобразия каждого ребенка;

принцип вариативности - разнообразие направлений содержания, форм работы; возможность моделирования программы (ее содержания, направлений, временных рамок);

принцип систематичности и последовательности - каждое последующее задание основано на знаниях и практических навыках предыдущего задания;

принцип сознательности и активности - большую роль в закреплении полученных знаний и навыков играет умение продемонстрировать проделанную работу и объяснить особенность выполнения практической части.

#### 2.3. Формы аттестации

Способами определения результативности реализации программы являются организация и проведение диагностик обученности и уровня сформированности компетентностей:

стартовый контроль служит для определения начального уровня знаний, умений и навыков учащихся, проверки готовности к освоению программы и проводится в форме собеседования, анкетирования;

текущий контроль проводится в течение учебного года посредством педагогического наблюдения, тестирования, проверки качества выполнения практических заданий и работы над выбранной темой на разных этапах выполнения, проведения мини-конференций и предзащит творческих работ, анкетирования и аналитических бесед по итогам отдельных этапов реализации проекта;

итоговый контроль (конец учебного года) – защита работ.

### **2.4. Оценочные материалы**

При проведении текущей и промежуточной диагностики по программе учитываются уровень теоретической и практической подготовки, уровень выполнения самостоятельной проектной работы.

| Оцениваемые   | Оценка               |                     |                         |
|---------------|----------------------|---------------------|-------------------------|
| параметры     | Продвинутый          | Базовый             | Стартовый               |
| Уровень       | Учащийся знает       | Учащийся знает      | Учащийся                |
| теоретических | изученный материал.  | изученный материал, | фрагментарно знает      |
| знаний        | Может дать           | но для полного      | изученный материал.     |
|               | развернутый,         | раскрытия темы      | Изложение материала     |
|               | логически            | требуются           | сбивчивое, требующее    |
|               | выдержанный ответ,   | дополнительные      | корректировки           |
|               | демонстрирующий      | вопросы             | наводящими вопросами.   |
|               | полное владение      |                     | Не может                |
|               | материалом           |                     | самостоятельно встроить |
|               |                      |                     | материал темы в общую   |
|               |                      |                     | систему полученных      |
|               |                      |                     | знаний, требуется       |
|               |                      |                     | значительная помощь     |
|               |                      |                     | педагога                |
| Знание        | Свободно             | Знает термины,      | Неуверенно              |
| терминологии  | оперирует            | но употребляет их   | употребляет термины,    |
|               | терминами, может их  | недостаточно (или   | путается при объяснении |
|               | объяснить            | избыточно)          | их значения             |
|               |                      |                     |                         |
| Знание        | Может                | Может               | Показывает слабое       |
| теоретической | объяснить порядок    | объяснить порядок   | понимание связи         |
| основы        | действий на уровне   | действий, но        | выполняемых действий с  |
| выполняемых   | причинно-            | совершает незначи-  | их теоретической        |
| действий      | следственных связей. | тельные ошибки при  | основой                 |
|               | Понимает значение и  | объяснении          |                         |
|               | смысл своих          | теоретической базы  |                         |
|               | действий             | своих действий      |                         |
|               |                      |                     |                         |

**Критерии оценки теоретических знаний**

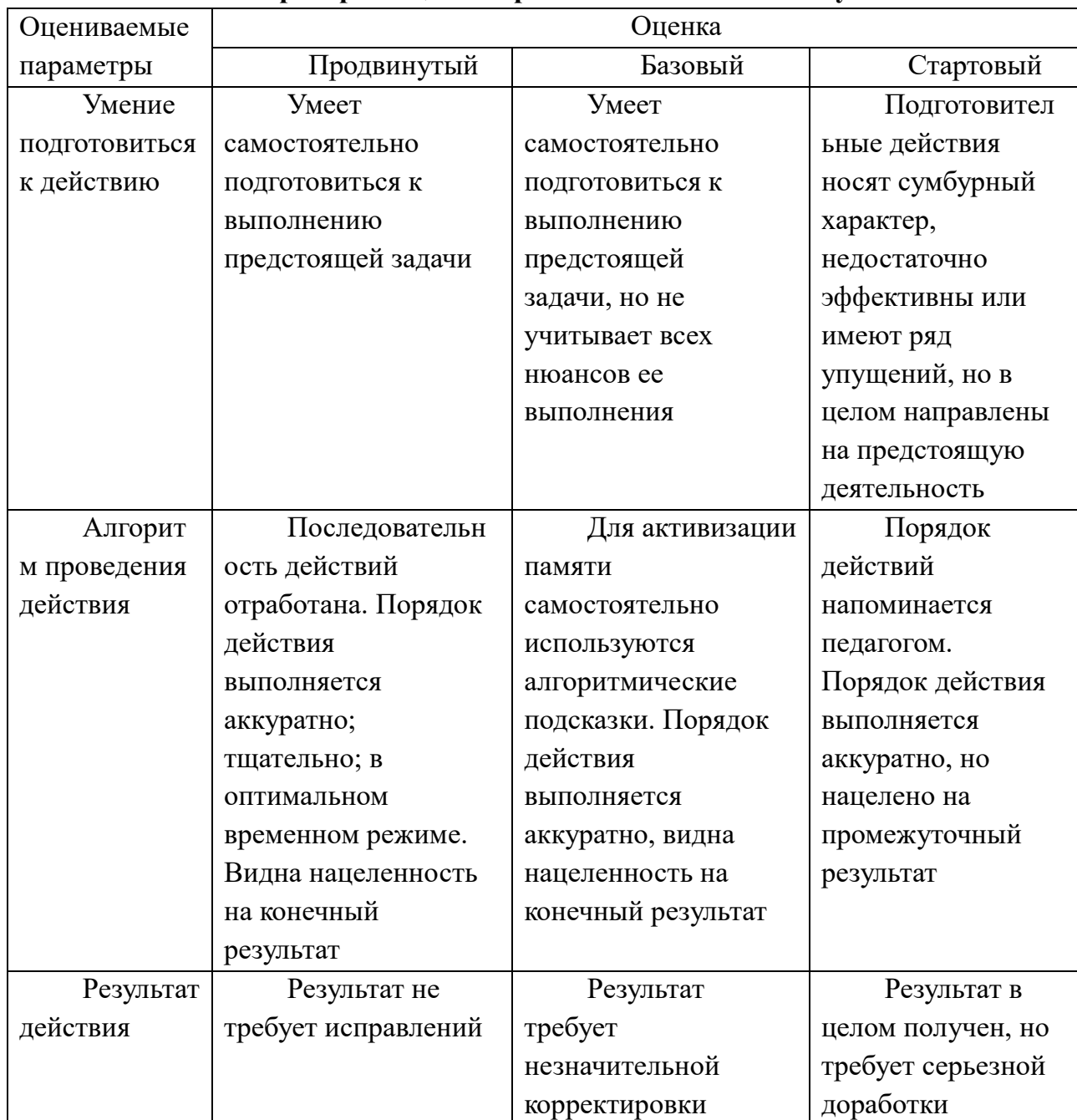

## Критерии оценки практических навыков и умений

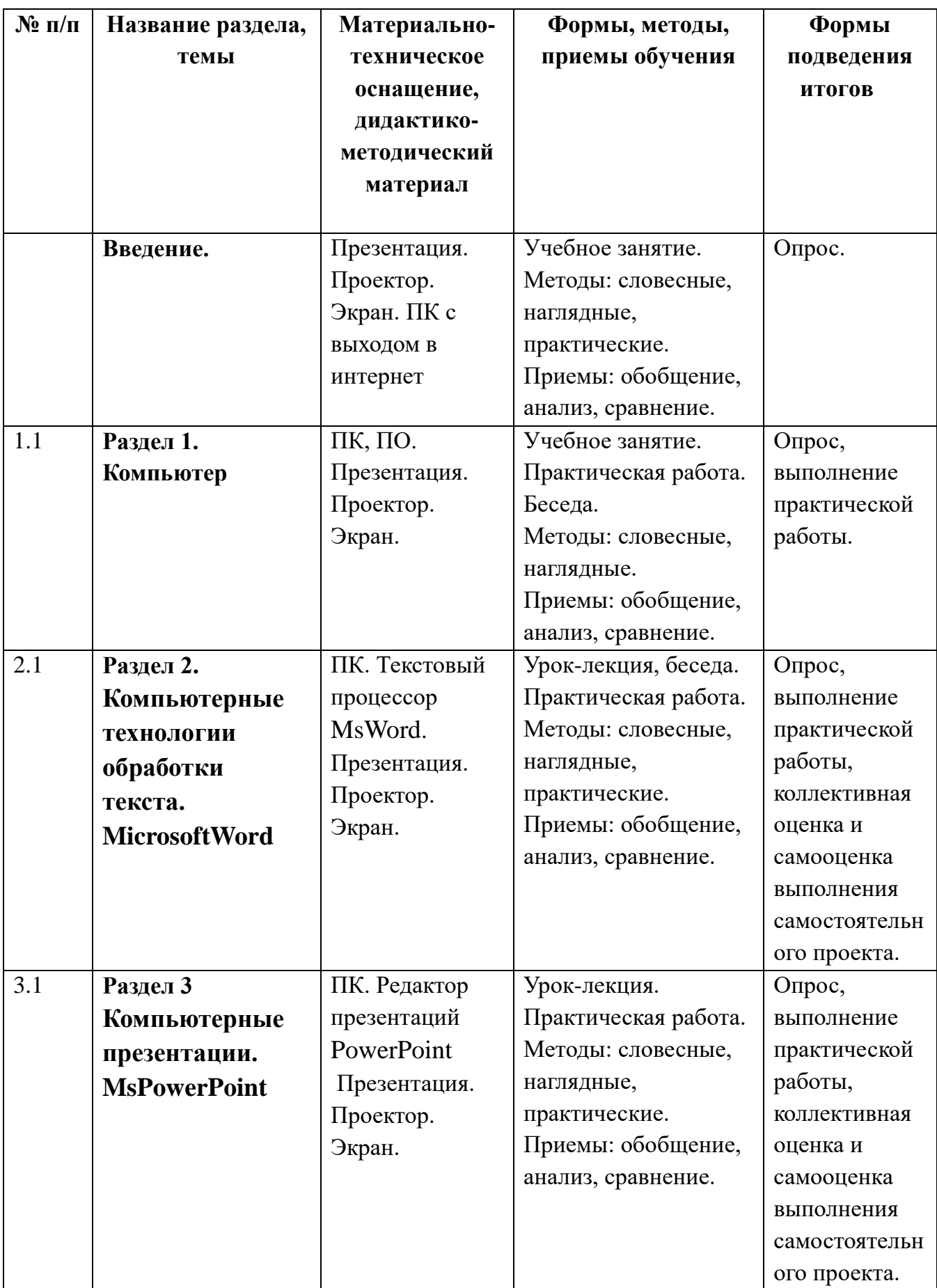

# **2.5. Методическое обеспечение программы**

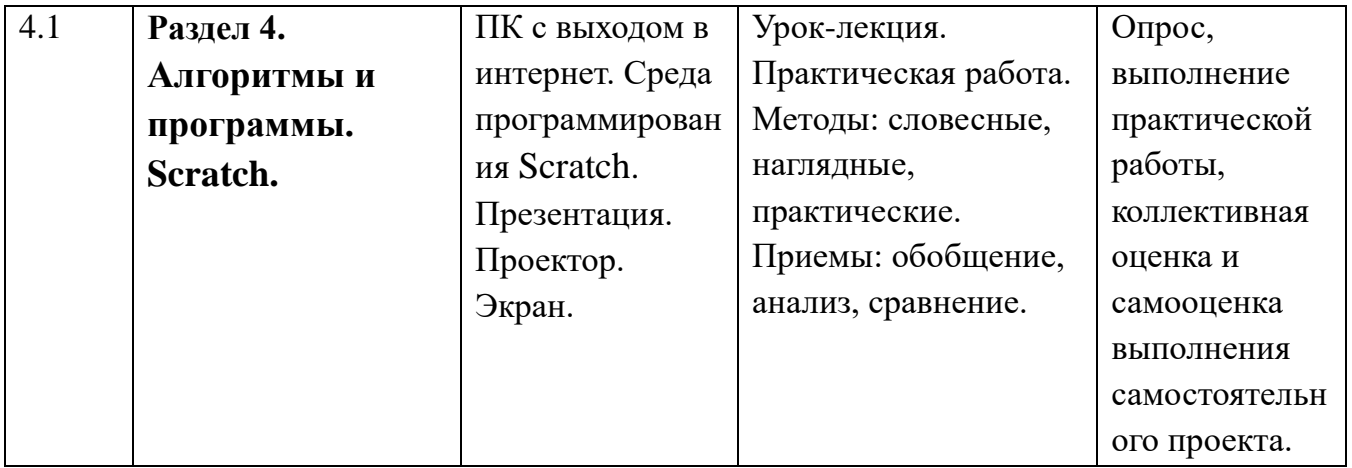

### **Для педагога:**

- 1. MicrosoftPowerPoint 2013. Русская версия: Джойс Кокс, джоан Ламберт Санкт-Петербург, ЭКОМПаблишерз, 2014 г.- 496 с.
- 2. Кузин А. В., Чумакова Е. В. Основы работы в MicrosoftOffice 2013. Учебное пособие; Инфра-М, Форум - М., 2015. - 160 c.
- 3. Матяш Н. В. Психология проектной деятельности школьников в условиях технологического образования / Под ред. В. В. Рубцова. Мозырь: РИФ «Белый ветер», 2000. – 285 с.
- 4. Рындак В. Г., Дженжер В. О., Денисова Л. В. Проектная деятельность школьника в среде программирования Scratch: учебно-методическое пособие — Оренбург: Оренб. гос. ин-т.менеджмента, 2009. — 116 с.: ил.

### **Для детей:**

- 1. MicrosoftPowerPoint 2013. Русская версия: Джойс Кокс, джоан Ламберт Санкт-Петербург, ЭКОМПаблишерз, 2014 г.- 496 с.
- 2. Кузин А. В., Чумакова Е. В. Основы работы в MicrosoftOffice 2013. Учебное пособие; Инфра-М, Форум - М., 2015. - 160 c.
- 3. Пашковская Ю.В. Творческие задания в среде Scratch: рабочая тетрадь для5-6 классов/ Ю.В. Пашковская. – М.: БИНОМ. Лаборатория знаний, 2014.
- 4. Школа Scratch [Электронный ресурс] // Материал с Wiki-ресурса Letopisi.Ru — «Время вернуться домой». URL: [http://letopisi.ru/index.php/Школа\\_Scratch](http://letopisi.ru/index.php/Школа_Scratch)

# **Календарный учебный график**

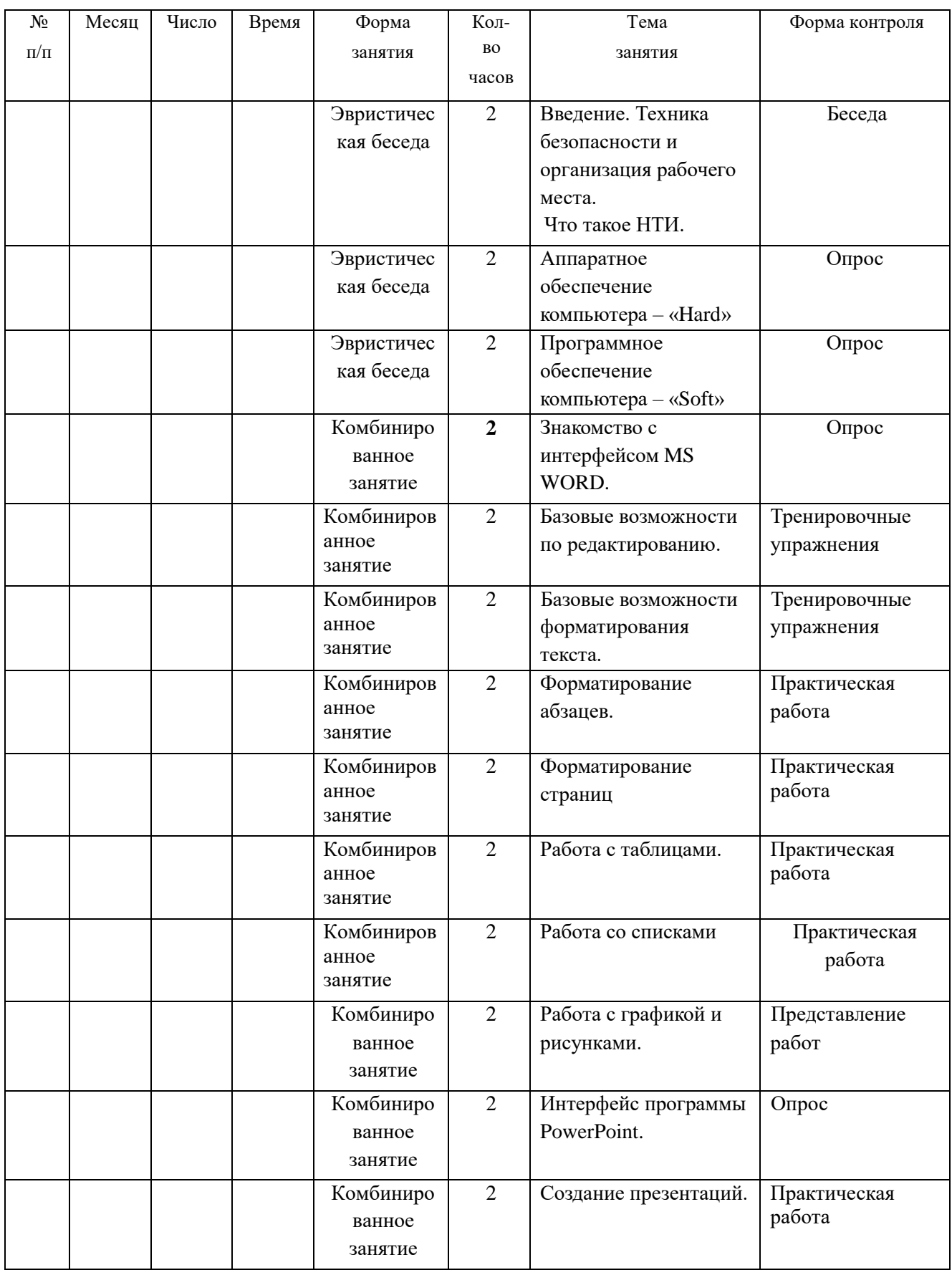

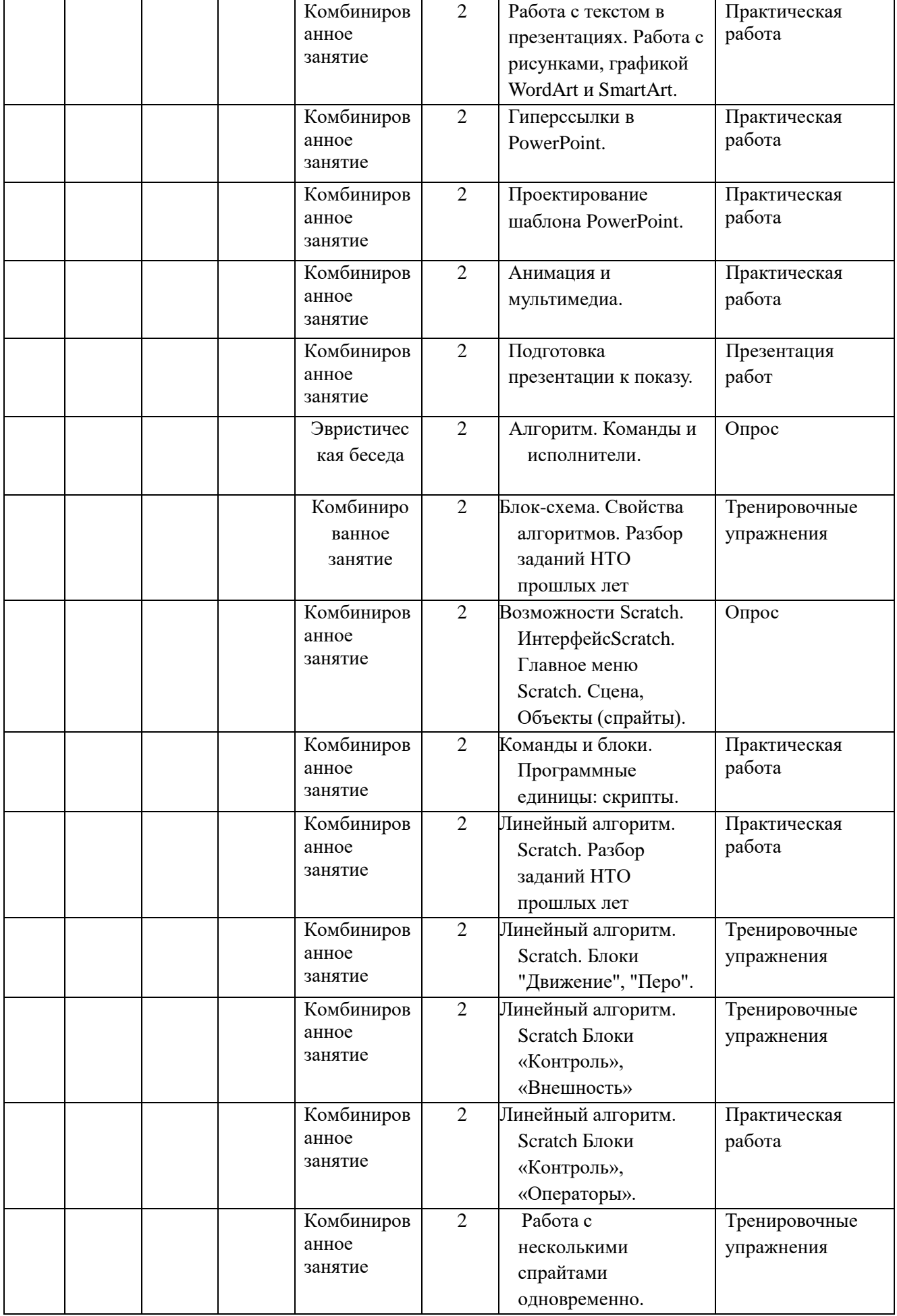

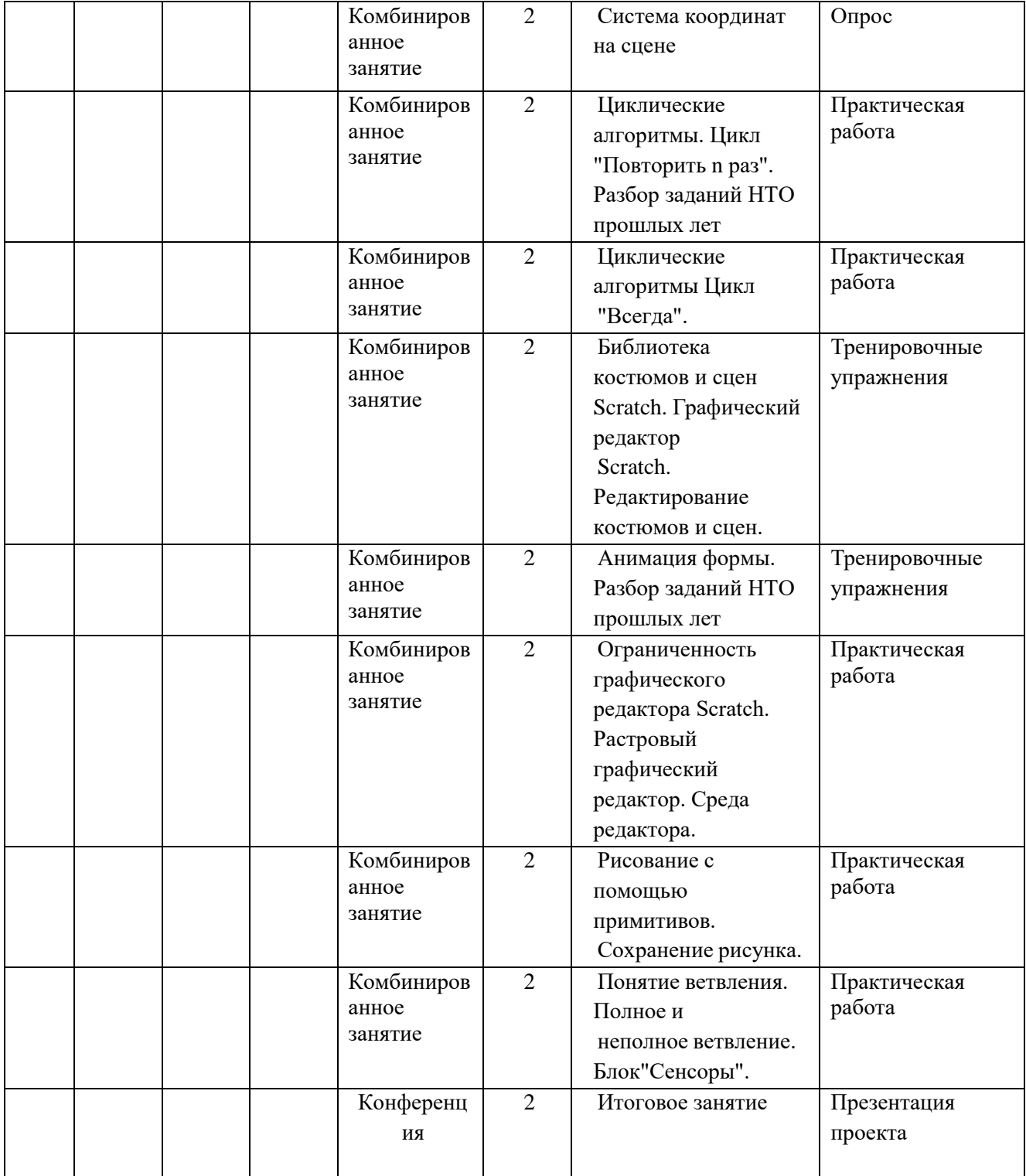